# МИНИСТЕРСТВО ОБРАЗОВАНИЯ И МОЛОДЕЖНОЙ ПОЛИТИКИ СВЕРДЛОВСКОЙ ОБЛАСТИ ГОСУДАРСТВЕННОЕ АВТОНОМНОЕ ПРОФЕССИОНАЛЬНОЕ ОБРАЗОВАТЕЛЬНОЕ УЧРЕЖДЕНИЕСВЕРДЛОВСКОЙ ОБЛАСТИ «КАМЕНСК-УРАЛЬСКИЙ ПОЛИТЕХНИЧЕСКИЙ КОЛЛЕДЖ» (ГАПОУ СО «КУПК»)

СОГЛАСОВАНО Председатель цикловой комиссии Обработки металлов давлением Сидорова А.В.  $\lambda$  $\frac{31}{3}$ yera 2021 r.

Полписано ГАПОУ цифровой подписью: **CO FAROV CO** "KVNK" Дата: 2022.02.25 "КУПК'  $15:44:52 + 05'00'$ 

**УТВЕРЖДАЮ** Директор ГАПОУ СО «КУПК» Токарева Н. Х. 2021 г.

# РАБОЧАЯ ПРОГРАММА УЧЕБНОЙ ДИСЦИПЛИНЫ

ЕН.02 Информатика

### 22.02.05 Обработка металлов давлением

Уровень подготовки: базовый

 $\mathbf{1}$ 

Рабочая программа учебной дисциплины ЕН.02Информатика разработана на основе Федерального государственного образовательного стандарта СПО по 22.02.05 Обработка металлов давлением от 21 апреля 2014г. №359

разработчик: СО «Каменск-Уральский Организация -ГАПОУ политехнический колледж», г. Каменск-Уральский.

Разработчики: Ашмарина В.Ф.- преподаватель квалификационной категории ГАПОУ СО «КУПК»

Проведена внутренняя техническая и содержательная экспертиза программы учебной дисциплины Информатика в рамках цикловой комиссии.

Рассмотрено на заседании цикловой комиссии Обработки металлов давлением (протокол № 1 от 30.08.2021 г.) и одобрено методическим советом (протокол № 1 от  $31.08.2021$  r.)

 $\mathsf{P}$ 

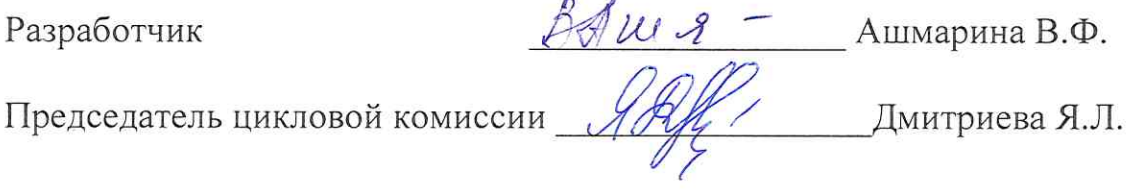

# **СОДЕРЖАНИЕ**

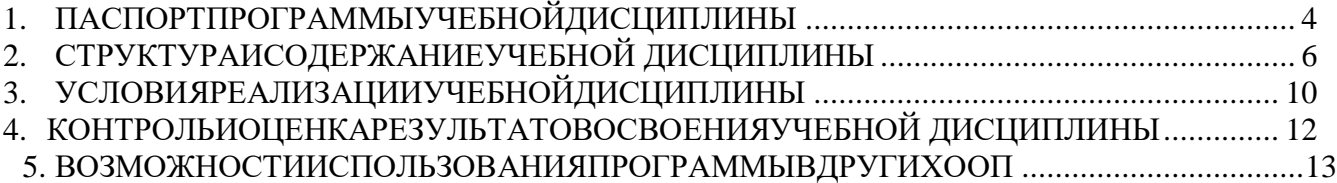

#### 1. ПАСПОРТПРОГРАММЫУЧЕБНОЙДИСЦИПЛИНЫ

#### <span id="page-3-0"></span>1.1. Областьприменениярабочейпрограммы

Программа учебной дисциплины является частью основной профессиональной образовательной программы в соответствии с ФГОС по специальности 22.02.05 Обработка металлов лавлением.

#### $1.2.$ Место учебной структуре профессиональной дисциплины  $\mathbf{B}$ основной образовательной программы:

Дисциплина входит в математический и общий естественнонаучный цикл.

#### 1.3. Целиизадачиучебнойдисциплины-

#### требования крезультатамосвоения учебной дисциплины:

В результате освоения дисциплины студент должен уметь:

- Выполнять расчеты с использованием прикладных компьютерных программ;

- Использовать информационно-телекоммуникационную сеть «Интернет» (далее-сет

ьИнтернет) и ее возможности для организации оперативного обмена информацией;

- Использовать технологии сбора, размещения, хранения, накопления, преобразования и передачи данных в профессионально-ориентированных информационных системах;

- обрабатыватьианализироватьинформациюсприменениемпрограммныхсредствивычислитель нойтехники:

- получать информацию в локальных и глобальных компьютерных сетях:

- применятьграфическиередакторыдлясозданияиредактированияизображений;

- применять компьютерные программы для поиска информации, составления и оформления документов и презентаций.

В результате освоения учебной дисциплины обучающийся должен знать:

- базовыесистемныепрограммныепродуктыипакетыприкладныхпрограмм;

- основныеположенияипринципыпостроениясистемыобработкиипередачиинформации; устр

ойствокомпьютерныхсетейисетевыхтехнологийобработкиипередачиинформации;

- методыиприемыобеспеченияинформационнойбезопасности;

- методыисредствасбора, обработки, хранения, передачиинакопленияинформации;

- общийсоставиструктуруперсональныхэлектронно-вычислительныхмашин(далее-ЭВМ)ивычислительныхсистем;

- основныепринципы, метольисвойстваинформационныхителекоммуникационныхтехнологий, ихэффективность.

РабочаяпрограммаучебнойдисциплиныЕН.02Информатикаобеспечиваетформирование уобучающихся элементовобщих компетенций:

ОК1Пониматьсущностьисоциальнуюзначимостьсвоейбудущейпрофессии, проявлять кнейустойчивый интерес.

ОК 3 Принимать решения в стандартных и нестандартных ситуациях и нести за нихответственность.

ОК4Осуществлятьпоиск, анализииспользованиеинформации, необходимойдля эффективн оговыполненияпрофессиональныхзадач, профессиональногоиличностногоразвития.

OK  $\overline{5}$ Использовать информационно-коммуникационные технологии впрофессиональнойдеятельности.

ОК8Самостоятельноопределятьзадачипрофессиональногоиличностногоразвитиязанимать сясамообразованием, осознаннопланировать повышение квалификации.

ОК9Ориентироватьсявусловияхчастойсменытехнологийвпрофессиональнойдеятельности.

### 1.4. Рекомендуемоеколичествочасовнаосвоениепримернойпрограммыучебнойдис пиплины:

максимальнойучебнойнагрузкиобучающегося96часа, втомчисле:

- обязательнойаудиторнойучебнойнагрузкиобучающегося64часа;  $\equiv$
- практическихилабораторных40часов  $\equiv$
- самостоятельнойработыобучающегося32часов.  $\frac{1}{2}$

# **2. СТРУКТУРАИСОДЕРЖАНИЕУЧЕБНОЙДИСЦИПЛИНЫ**

# <span id="page-5-0"></span>**2.1. Объемучебнойдисциплиныивидыучебнойработы**

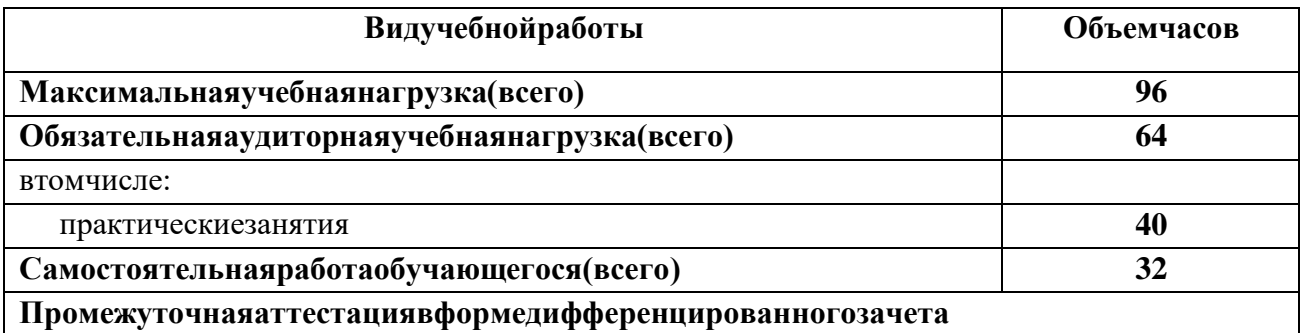

# 2.2. Тематическийпланисодержаниеучебнойдисциплины«Информатика»

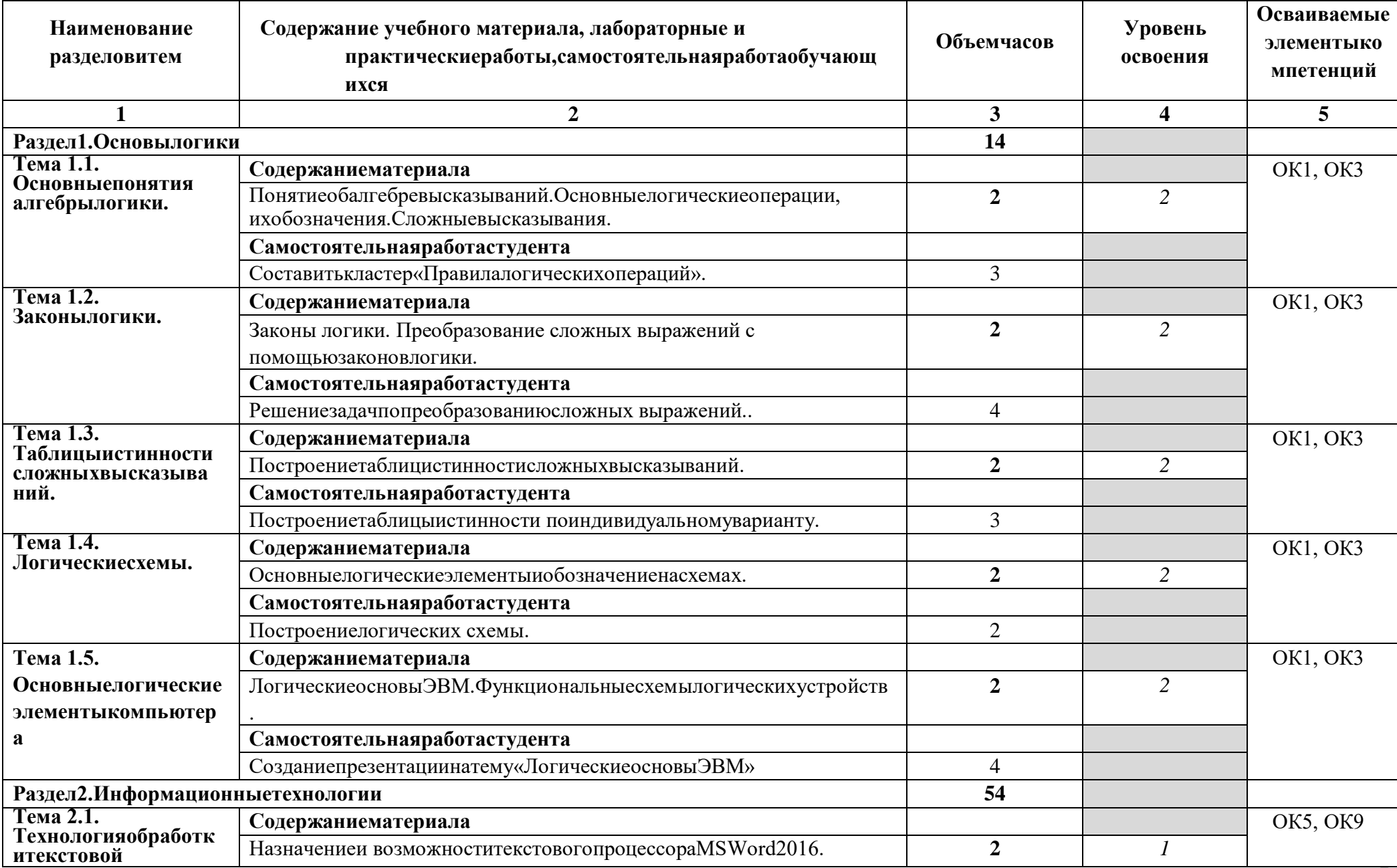

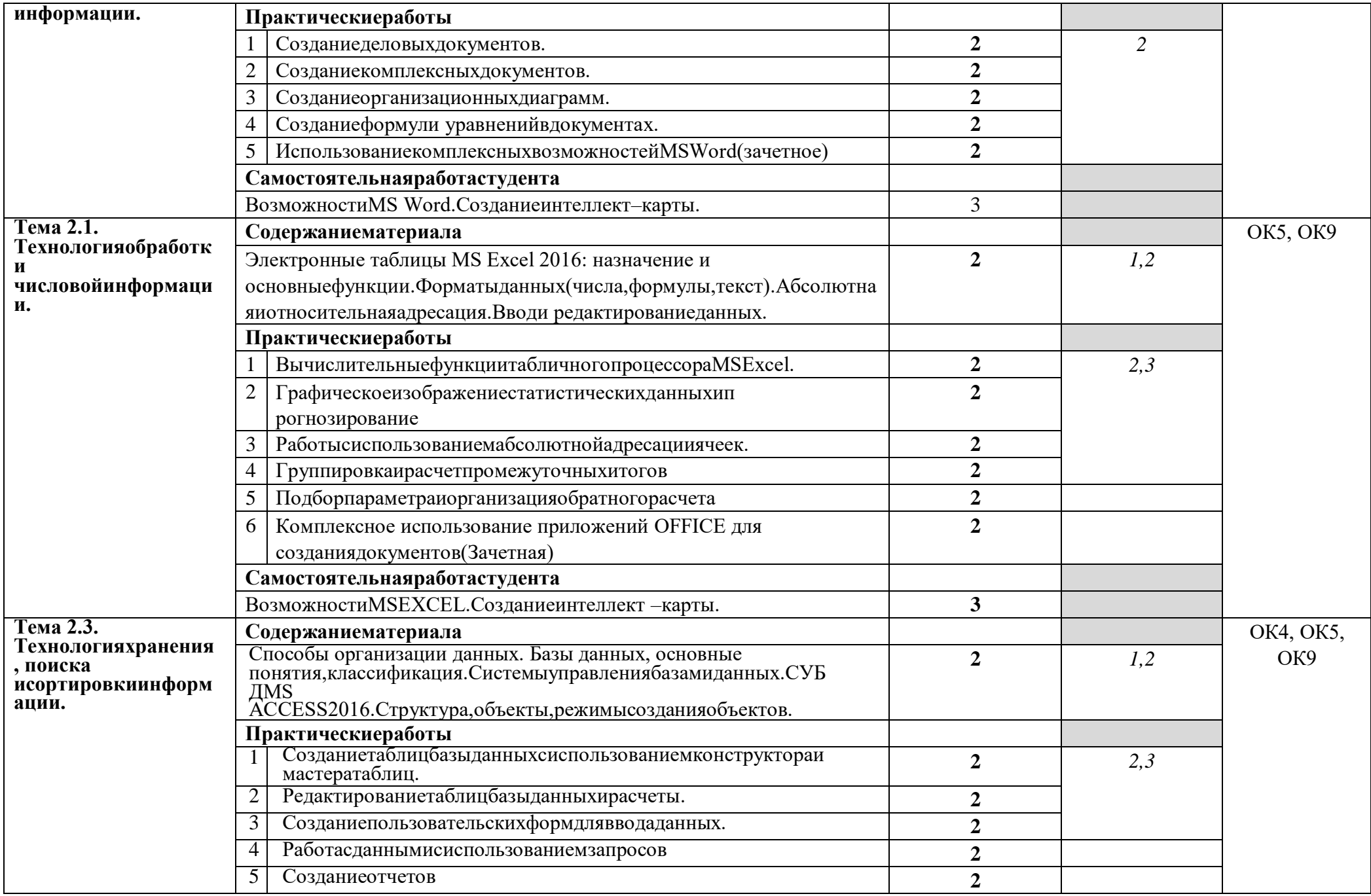

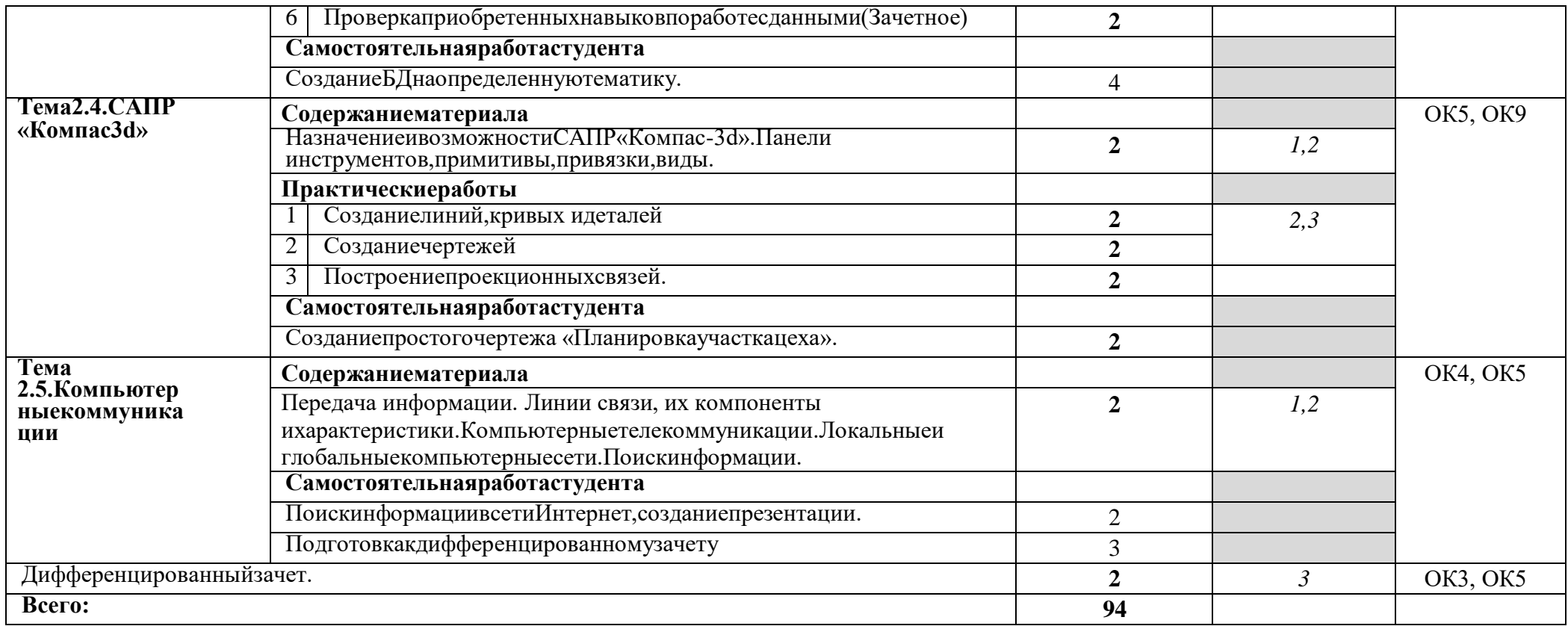

Дляхарактеристикиуровняосвоенияучебногоматериалаиспользуютсяследующиеобозначения:

1. - ознакомительный (узнаваниеранееизученныхобъектов, свойств);

2. - репродуктивный (выполнениедеятельностипообразцу, инструкции илиподруководством);

3. - продуктивный (планирование исамостоятельное выполнение деятельности, решение проблемных задач).

# 3.УСЛОВИЯРЕАЛИЗАЦИИУЧЕБНОЙДИСЦИПЛИНЫ

#### <span id="page-9-0"></span>3.1. Требования кминимальномуматериально-техническому обеспечению

Реализация программы учебной дисциплины требует наличия учебного кабинетаИнформатикии информационныхтехнологий.

Оборудованиеучебногокабинета:

- автоматизированныерабочиеместаобучающихся;
- автоматизированноерабочееместопреподавателя;
- комплектучебно-методическойдокументации;
- комплектсправочнойинормативнойдокументации;
- информационныестенды;
- наглядныепособияпоосновнымразделамкурса;
- методические пособия для проведения практических
- занятий. Техническиесредстваобучения:
- мультимедийныекомпьютеры;
- мультимедиапроектор;
- мультимедийные обучающие программы и электронные учебные издания;
- средствателекоммуникации;
- колонки;
- принтер, сканер,

ксерокс. Программное обеспечение дисци плины:

- Операционнаясистема;
- Антивируснаяпрограмма;
- Интегрированное офисное приложение, включающее текстовый редактор,
- программуразработкипрезентаций и электронныетаблицы;
- Системауправлениябазамиланных:
- Системаавтоматизированногопроектирования;
- Браузер(входитвсоставоперационных систем);
- Электронные средства образовательного назначения;
- Тестоваяоболочка;
- Программноеобеспечениелокальныхсетей.

### 3.2. Информационноеобеспечениеобучения

# Перечень рекомендуемых учебных изданий, Интернетресурсов, дополнительной литературы

### Основные

### источникиДлястуден

TOB:

- 1. Цветкова, М.С.Информатикаи ИКТ: учебникдля НПОиСПО/
- 2. М.С.Цветкова, Л.С.Великович-М.: "Академия", 2012
- 3. МихееваЕ.В.Информационныетехнологиивпрофессиональной
- 4. деятельности: учебник/Е.В. Михеева. О.И. Титова. М.: Издательский
- 5. центр«Академия», 2014. 387с.
- 6. ВонгУ.ОFFICE2016длячайников/У.Вонг-м:Диалектика, 2016
- 7. МихееваЕ.В.Практикумпоинформатике. М., Академия, 2006.
- 8. ГоравневаТ. Компас3 Dизучабтстудентызнаменитой «Корабелки» / Т. Горавнева, О. П етров, К Пшеничная //САПР и графика - 2016-№12-URL:http//SAPR.RU/ARTICLE/18496

# Лляпреподавателя:

- 1. Федеральный закон Российской Федерации от 29 декабря 2012 г. № 273-ФЗ «Обоб-разованиивРоссийской Федерации».
- 2. АгееваИ.Д.Занимательныематериалыпоинформатикеиматематике.Ме тодическоепособие. - М.: ТЦСфера, 2005.
- 3. ЛеонтьевВ.П.MicrosoftOFFICE2016/В.П.Леонтьев-М.,Эксма,2016

# Интернет-ресурсы:

- 1. https://kpolyakov.spb.ru/school/probook/mindmaps.htm- «Информатика. Углублённый уровень»для10-11 классовК.Ю.ПоляковаиЕ.А. Еремина
- 2. «Информатика»http://inf.1september.ru/
- 3. Методическая копилка для учителя информатики http://dooi2004.narod.ru/kopilka.htm
- 4. http://www.edu.ru/ каталог образовательных Интернет-ресурсов: учебнометодическиепособия
- 5. http://www.ctc.msiu.ru/ электронный учебник по информатике и информационнымтехнологиям
- 6. http://www.profobrazovanie.org/ сайт для преподавателей системыпрофессиональногообразования
- 7. Методические материалы, размещенные на сайте «КОМПАС в образовании»http://kompas-edu.ru.
- 8. Журнал "Компьютерные инструменты в образовании" http://www.ipo.spb.ru/journal/

### 4. КОНТРОЛЬИОЦЕНКАРЕЗУЛЬТАТОВОСВОЕНИЯУЧЕБНОЙД **ИСЦИПЛИНЫ**

<span id="page-11-0"></span>Контрольиоценкарезультатовосвоенияучебнойдисциплиныосуществляетсяпрепода вателемпроцессепроведенияпрактическихзанятийилабораторныхработ, тестирования, атак жевыполнениястудентамииндивидуальныхзаданий, проектов, исследований.

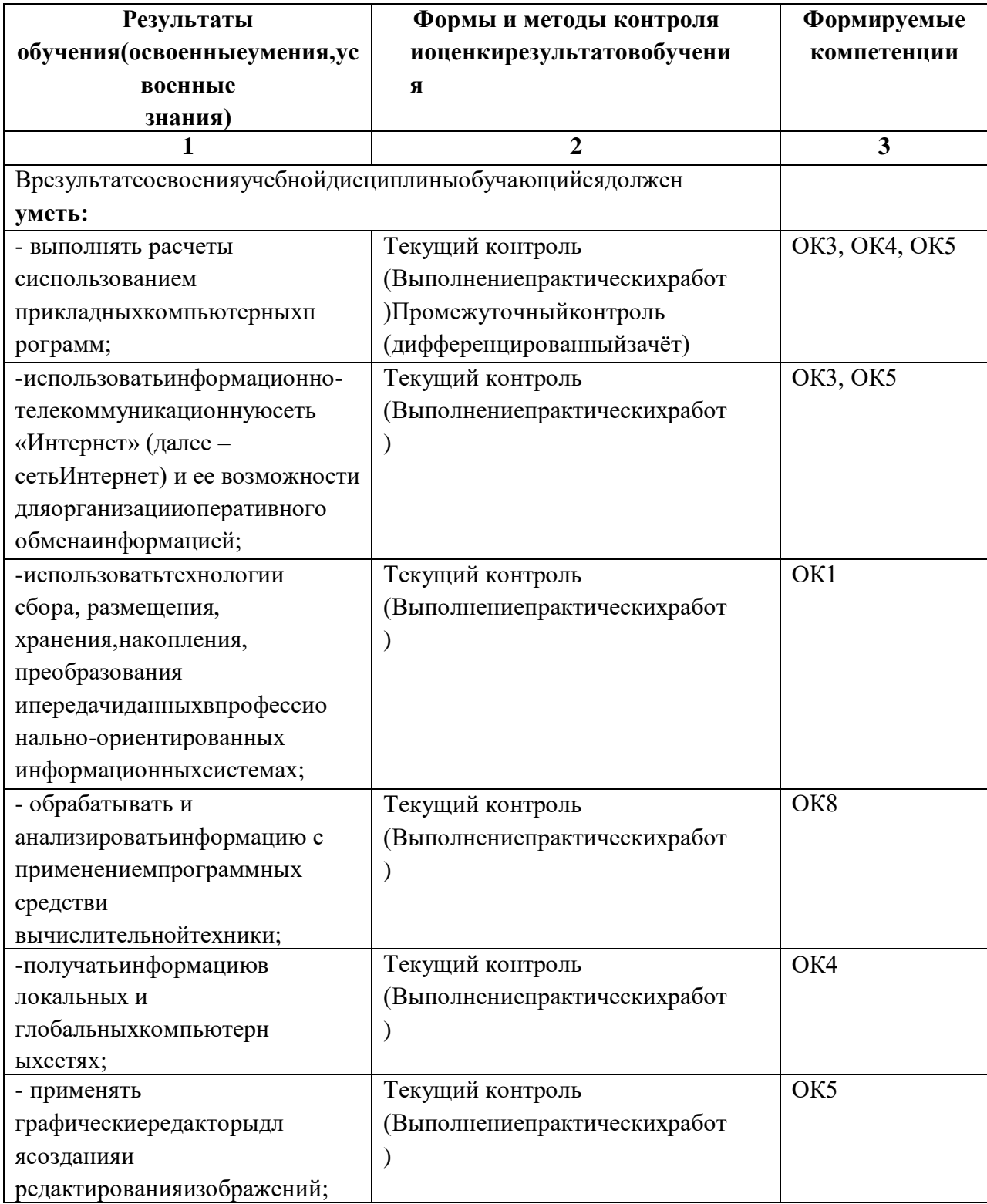

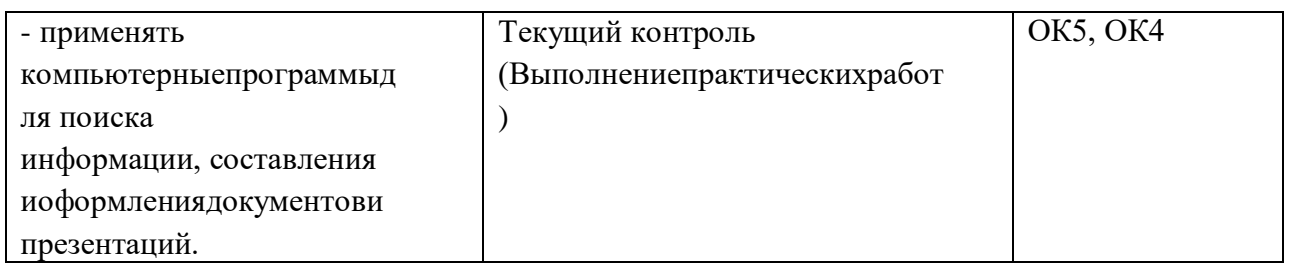

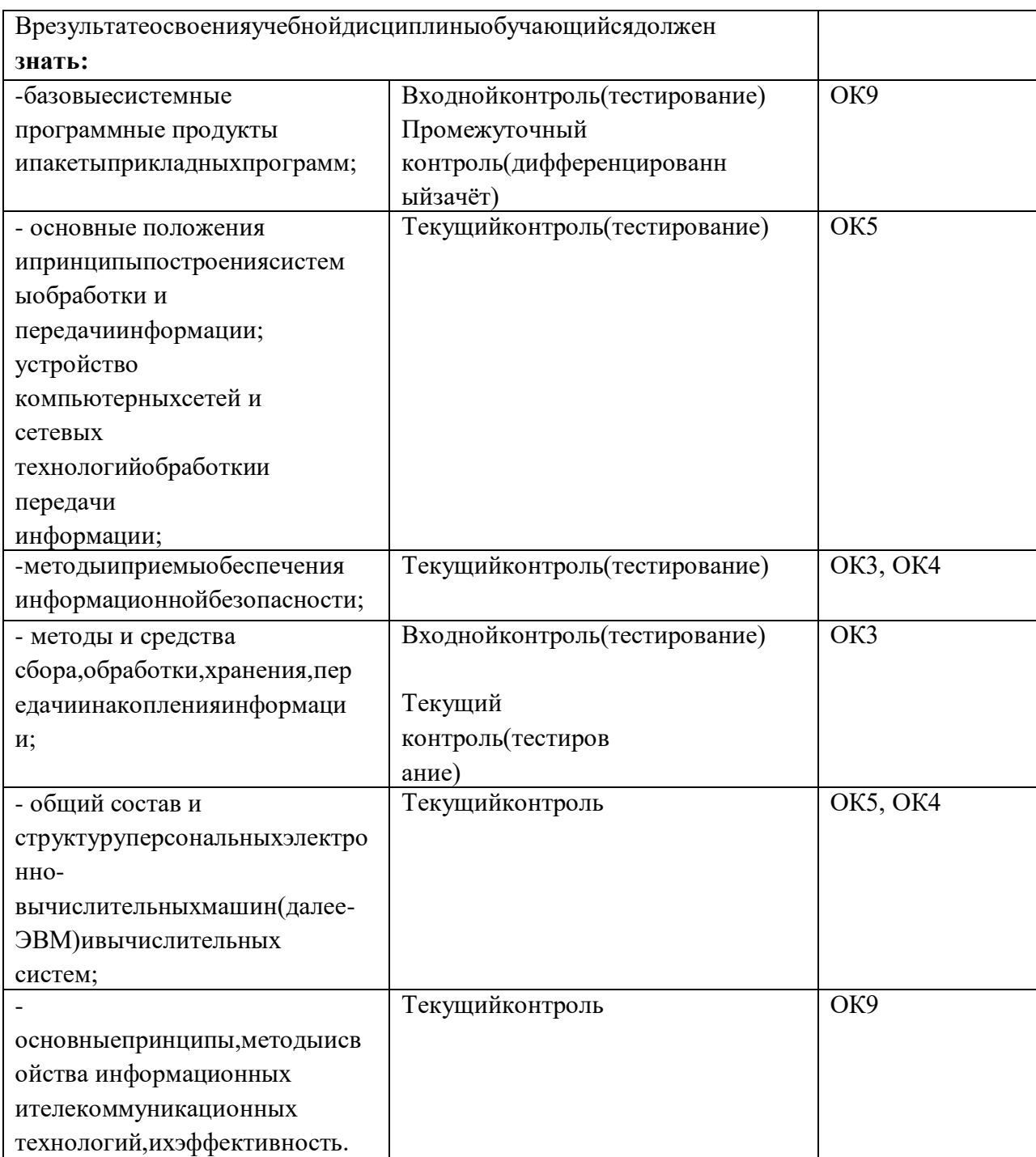

# 5. ВОЗМОЖНОСТИИСПОЛЬЗОВАНИЯПРОГРАММЫВДРУГИХООП

<span id="page-13-0"></span>Рабочаяпрограммаможетбытьиспользованадляобученияукрупнённойгруппыпрофессий и специальностей 22.00.00. Технологии металлов.